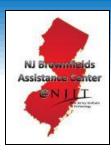

## THE WEBINAR WILL BEGIN SHORTLY

## MAPPING FOR SUCCESS: USING GIS & REMOTE SENSING TO INVENTORY & PRIORITIZE YOUR BROWNFIELDS

April 5, 2022 10:00 – 11:00 AM

Junction

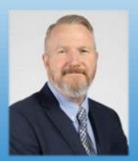

Sean Vroom Director NJ Brownfields Assistance Center @NJIT

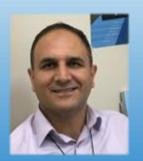

Mehmet Secilmis, GISP Senior Global Account Manager AEC & Environmental, Esri

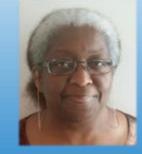

**Amy Ferdinand, GISP** Director of Environmental Health and Safety Montclair State Univ.

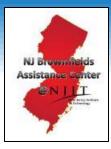

## MAPPING FOR SUCCESS: USING GIS & REMOTE SENSING TO INVENTORY & PRIORITIZE YOUR BROWNFIELDS

April 5, 2022 10:00 – 11:00 AM

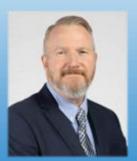

Sean Vroom Director NJ Brownfields Assistance Center @NJIT

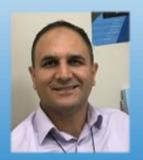

Mehmet Secilmis, GISP Senior Global Account Manager AEC & Environmental, Esri

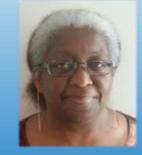

**Amy Ferdinand, GISP** Director of Environmental Health and Safety Montclair State Univ.

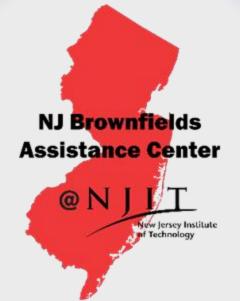

## Housekeeping

- All will be muted during presentation.
- Submit questions via Q&A to "All"
- All slides and the recorded webinar will be made available on the NJ Brownfields Assistance Center's website

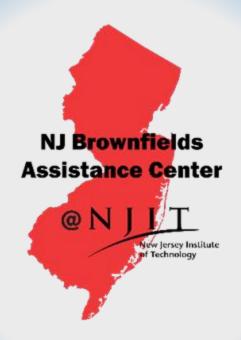

## Webinar Agenda

- NJ Brownfields Assistance Center @ NJIT
- How GIS & RS are used in Brownfields
   Inventory and Prioritization
- Use Cases and Available Resources
- ✤ Q & A

## NJ Brownfields Assistance Center

0

New Jersey Institute

1T

NJ Brownfields Assistance Center @NJJC Wew Jersey Institute of Technology

## Mission

- to educate and engage communities around brownfield issues
- \*

to provide free technical assistance and resources to county and municipal governments, and nonprofits challenged by former industrial and commercial properties

to develop tools, strategies, and resources; create partnerships; and provide subject matter experts to brownfields-challenged communities

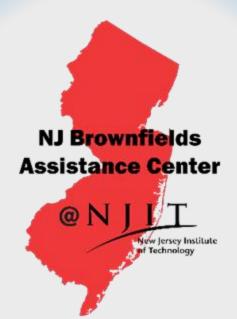

## The NJIT Team

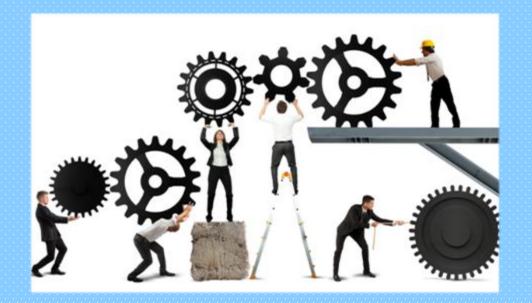

planners, engineers, environmental scientists, and social scientists who have helped hundreds of communities throughout the country

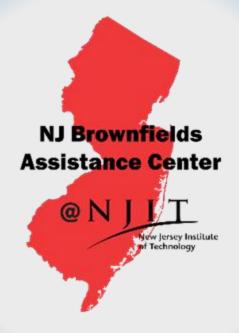

## How can we help you?

### **Resource Center**

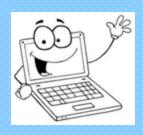

### njit.edu/njbrownfields

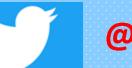

### **@njbrownfields**

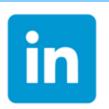

www.linkedin.com/company/njbrownfields

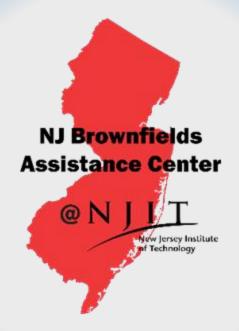

## How can we help you?

### **Brownfields Help Desk**

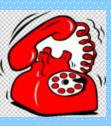

973-596-6415

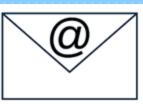

### njbrownfields@njit.edu

Answers to quick questions

- Conversations about brownfield challenges
- Actions plans/next steps

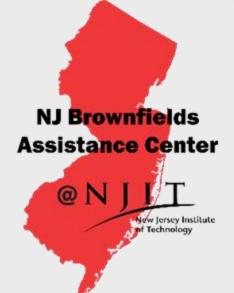

#### https://www.njit.edu/njbrownfields

Resources

**Topical Brownfields Guidance** 

**Brownfields Inventory Guide** 

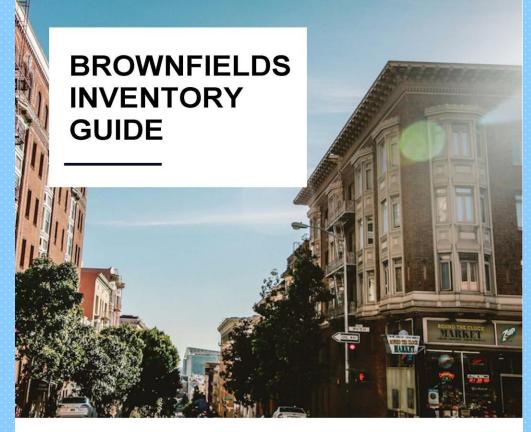

NJ BROWNFIELDS ASSISTANCE CENTER @ NJIT

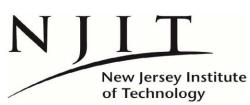

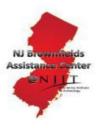

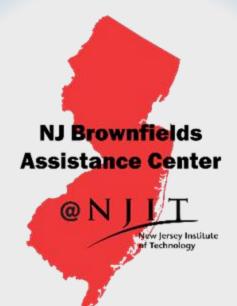

# WHY IS BROWNFIELDS INVENTORY AND PRIORITIZATION IMPORTANT?

- ✓ Shows a Comprehensive Approach
- ✓ Helps When Pursuing Funding
- ✓ Focuses Project Goals

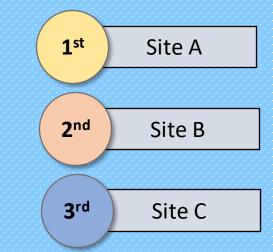

## WHAT IS A BROWNFIELD?

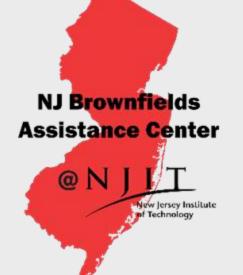

## NJ State Definition

"any former or current commercial or industrial site that is currently vacant or underutilized and on which there has been, or there is suspected to have been, a discharge of a contaminant."

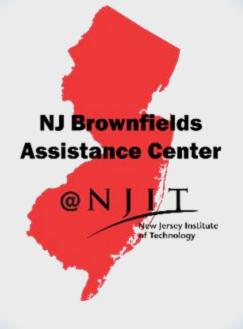

## WHAT IS A BROWNFIELD?

## **Federal Definition**

"A brownfield is a property, the expansion, **redevelopment**, or reuse of which may be complicated by the presence or **potential presence** of a hazardous substance, pollutant, or **contaminant**."

## Geographic Information Systems *A Definition of GIS*

GIS is a *System* of computer software, hardware and data, and personnel to help manipulate, analyze and present information that is tied to a spatial location –

- spatial location usually a geographic location
- information visualization of analysis of data
- system linking software, hardware, data
- personnel a thinking explorer who is key to the power of GIS

## Relationships Among Data Build Once, Use Many Times

### Framework Data

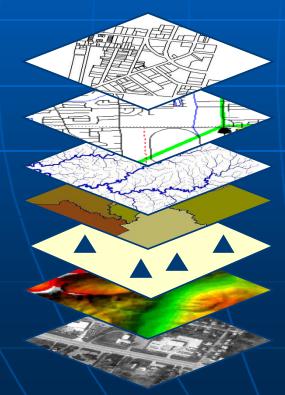

Land Ownership

Transportation

Surface Waters

**Boundaries** 

**Geodetic Control** 

Elevation

Aerial Imagery

### Other Thematic Data

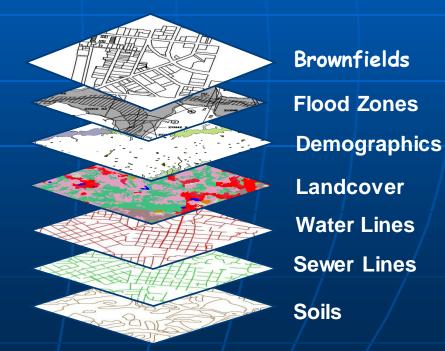

## What Is a GIS?

A System for Managing, Sharing and Applying Geographic Information

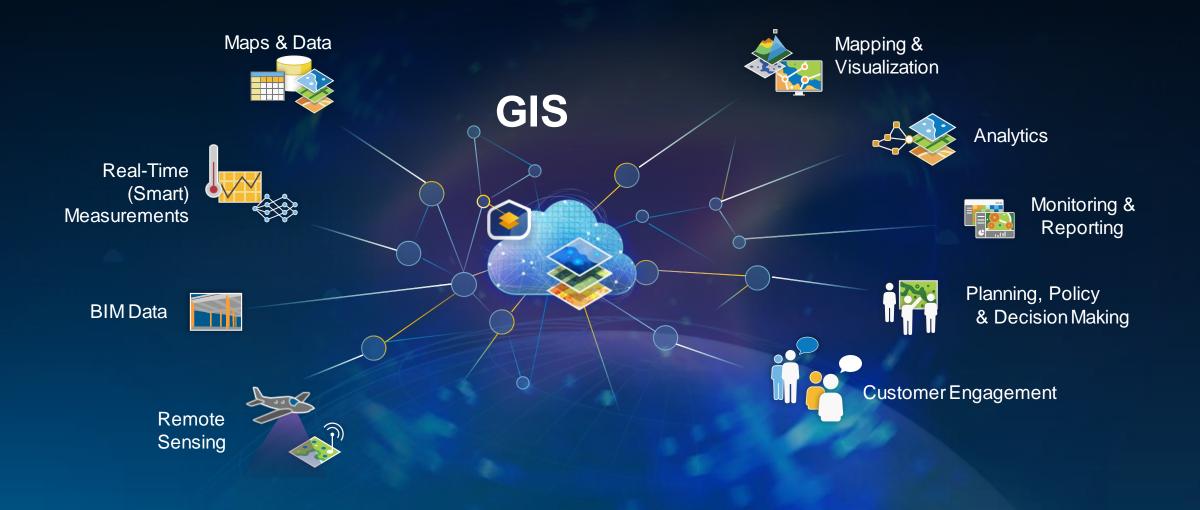

## GIS

#### Applied in Many Fields

**Economic Development** Nature Conservation Health Pollution Transparent Government Energy Natural Resources Climate Change National Security Science & Technology Business Environment Water Resources Agriculture Social Conflicts **Urbanization & Development** Natural Disasters Infrastructure

### Imagery and Remote Sensing Are Enriching GIS Transforming All Aspects of Geospatial Work

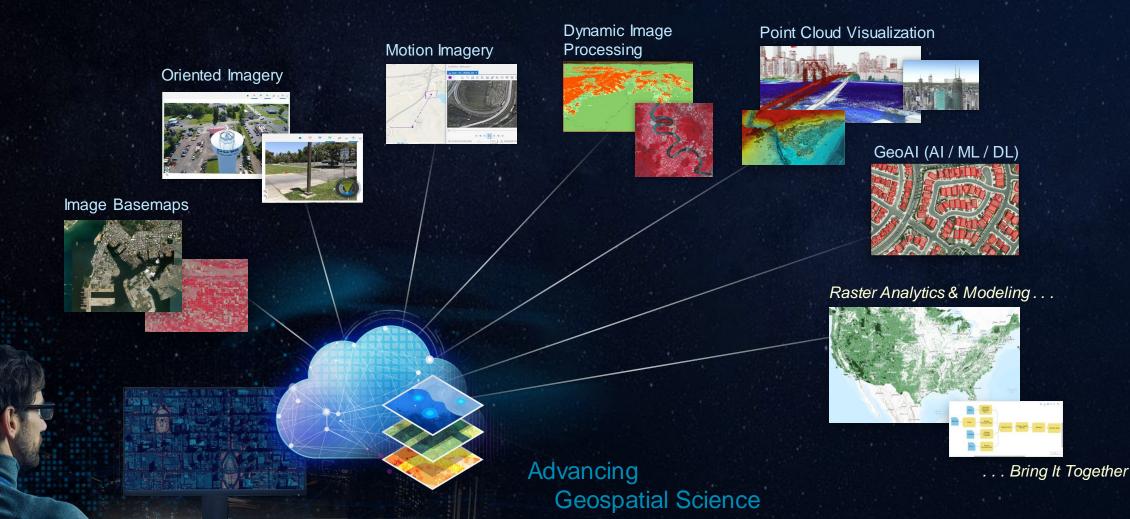

Integrating Massive & Timely Content

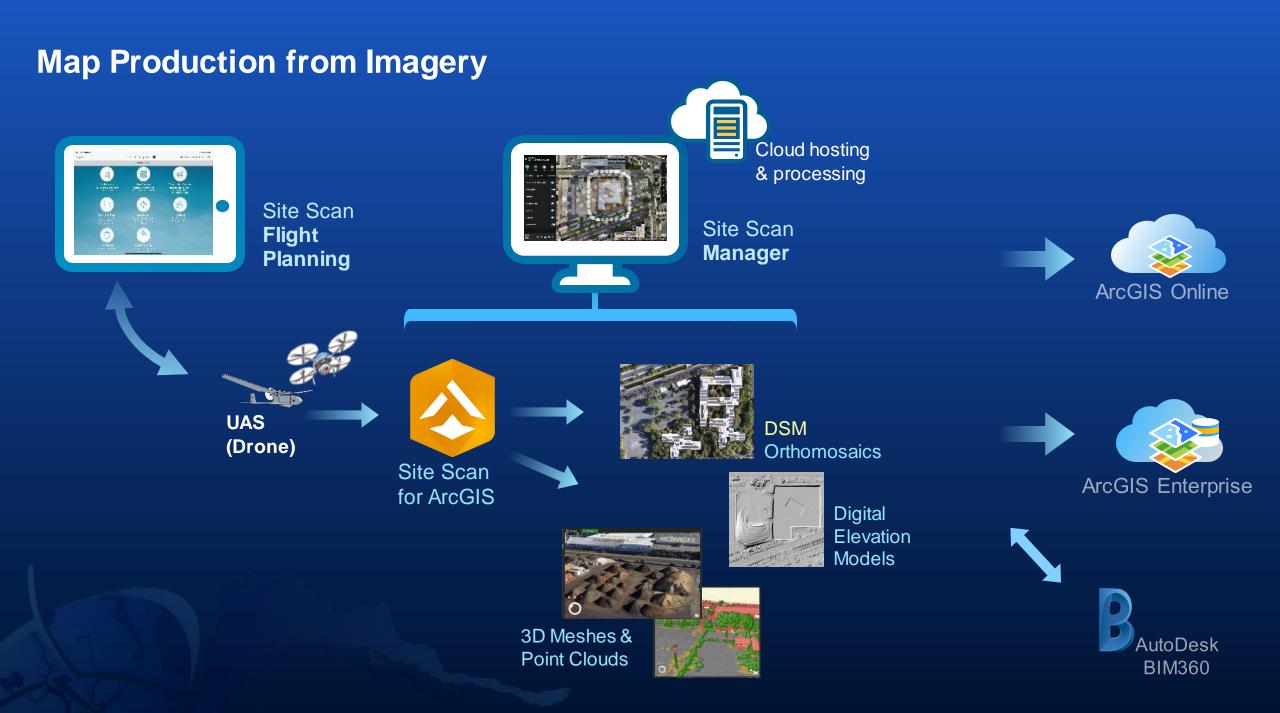

### Field Operations Location-enable all phases of field work with ArcGIS apps

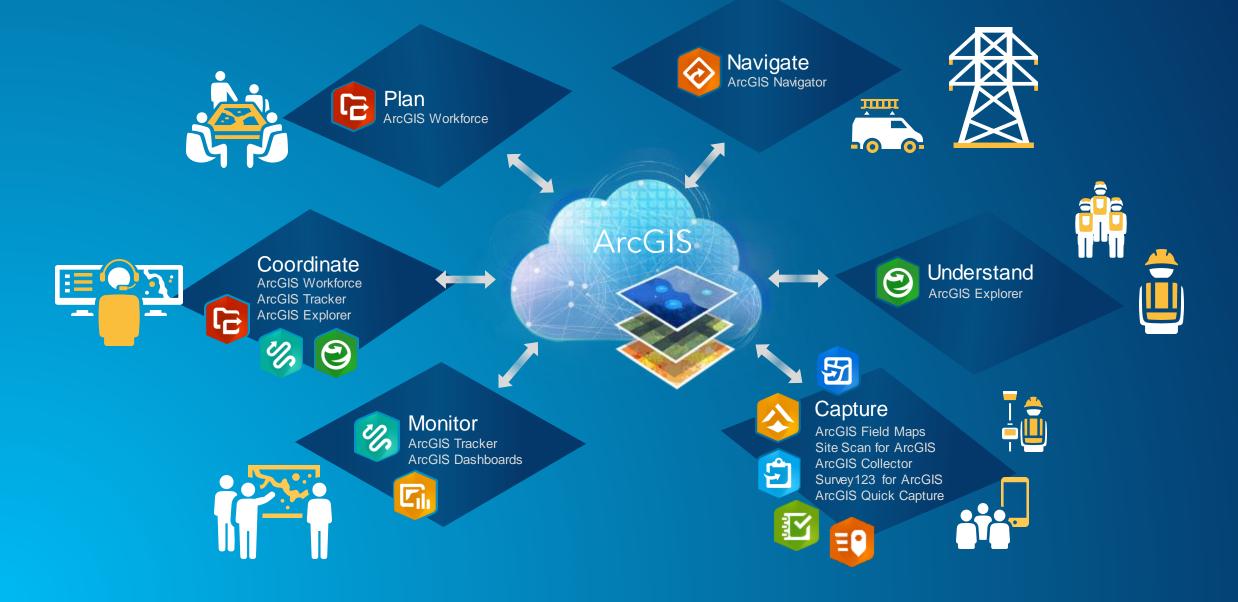

## Field Operations & Data Collection

Location-Enabling All Aspects of Field Work

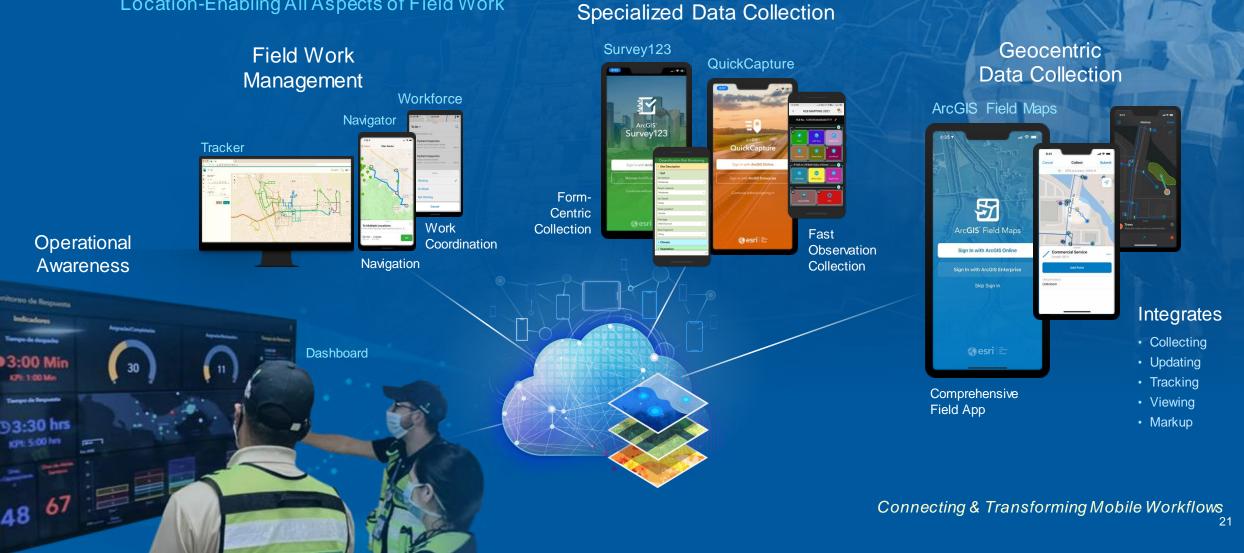

## **ArcGIS Licenses**

### **Personal Use License**

### **Non-profit License**

### **Commercial License**

#### Low-cost access to GIS tools

The Esri Nonprofit Organization Program provides special, low-cost pricing for GIS software and resources to help you advance your mission, achieve measurable impact, engage with communities, and advocate for your cause.

#### 

Nonprofit

#### Software

From interactive maps to advanced analysis and rich multimedia storytelling tools, the Esri Nonprofit Organization Program provides significantly discounted, one-year term licenses for software products such as ArcGIS Online and ArcGIS Pro.

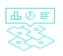

#### Data and content

Consulting services

ArcGIS Living Atlas of the World, the foremost collection of global geographic information, includes maps, apps, and data layers to support your work. Esri's in-house content team can help you source ready-to-use maps and layers to give more meaning to your data.

Esri Professional Services provides consulting support to help you get the most from your software. Available services include

launch kits, health checks, and project delivery.

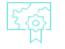

#### Training resources

In addition to e-Learning and self-paced courses, get discounts on instructor-led or private classes.

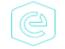

#### Esri Community

Connect, collaborate, and share experiences with GIS users across the globe.

| In Progress Project Completed Project                                                 | Q Search by Project Name, City, or County                                      | $\nabla$                   |
|---------------------------------------------------------------------------------------|--------------------------------------------------------------------------------|----------------------------|
| <ul> <li>See All Projects on Map</li> <li>Find address or place</li> <li>C</li> </ul> | I1112 Resort Road<br>Pleasant Lake (Jackson County)                            | Read Project $\rightarrow$ |
| Lake<br>Huron<br>Owen Sound                                                           | 122 Muskegon Avenue<br>Muskegon, City of (Muskegon County)                     | Read Project $\rightarrow$ |
| Michigan Hereilten                                                                    | 124 West Front Street         Traverse City, City of (Grand Traverse County)   | Read Project $\rightarrow$ |
| Madison Milwaukee Grand Rapids Samia London Buffald                                   | 303 East University Drive Redevelopment<br>Rochester, City of (Oakland County) | Read Project $\rightarrow$ |
| Chicago LakerErie                                                                     | 410 West Broadway<br>Mount Pleasant, City of (Isabella County)                 | Read Project $\rightarrow$ |
| Ohio<br>Ohio                                                                          | 615 Holdings Redevelopment<br>Kalamazoo, City of (Kalamazoo County)            | Read Project $\rightarrow$ |
| Springfield                                                                           | 917 East Main Redevelopment                                                    | Read Project ->            |

Marc

AventF

#### Legend

#### **NC Brownfields - Locations**

Find address or place

S

dner

Q

- Recorded œ
- AR RFR PC Complete
  - Complete
  - Active Eligible
- Inactive Eligible
  - Pending
  - No Further Interest
- ø Ineligible

#### NCBoundaryCounty

C

4.5

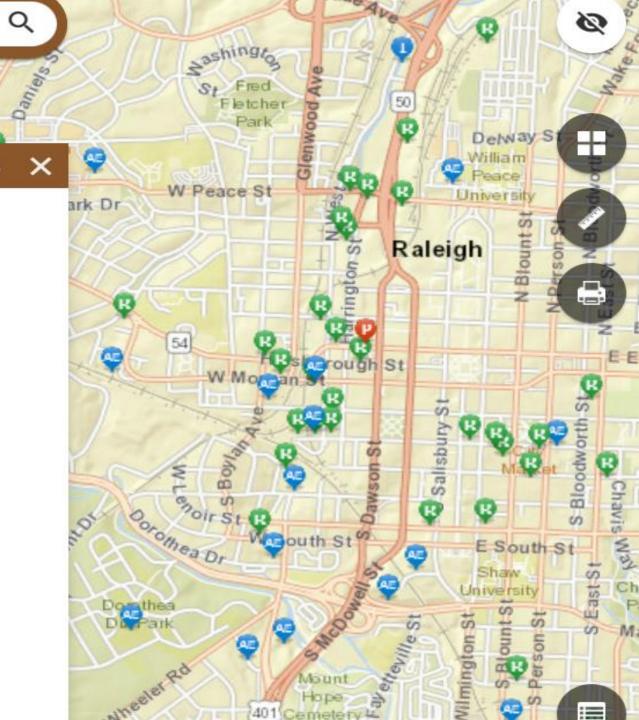

### TCEQ Brownfields Program

TCEQ Brownfields Program sites are located in rural and urban communities throughout Texas as depicted in blue on this map. The orange points represent sites featured in this story map.

#### Who qualifies to enter the program?

Any governmental or quasigovernmental entity including corporations, councils of

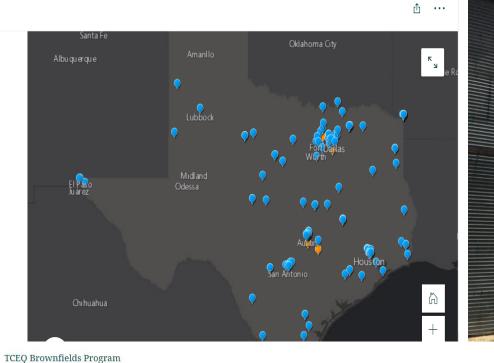

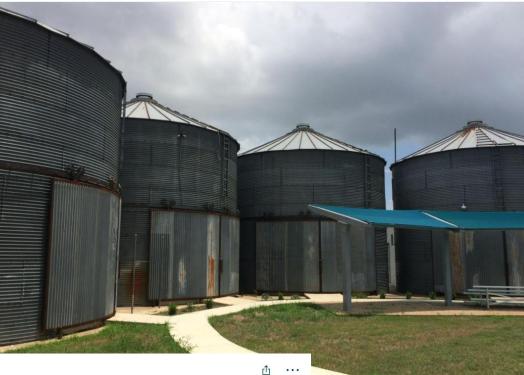

### Lost Pines Art Center - Bastrop

Construction was completed in December 2016. The main building was repurposed into art galleries and studios as well as a local coffee shop, wine bistro, classrooms, and retail space. Demonstration areas and studios are now located in the silos.

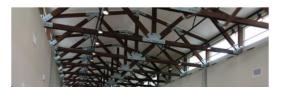

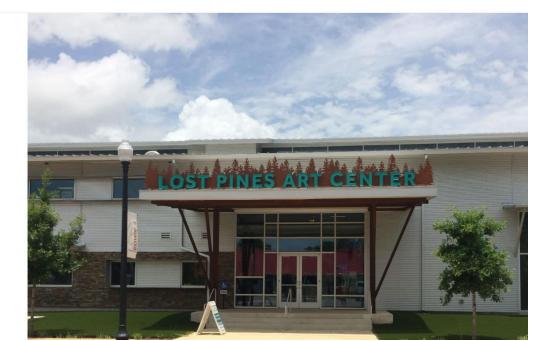

#### **Brownfield Land Register Toolkit**

#### Thank you for using the Brownfield Land Register Toolkit.

By using this toolkit to supply information on brownfield land in your local area, you're helping to increase the amount of brownfield land which is available for development - ultimately protecting our precious greenspaces and countryside from development.

This toolkit aims to help people to tell their local planning authority about brownfield sites that could be developed, and to ensure they are included in the council's Brownfield Land Register and Land Supply dataset. This will increase the chances of these sites being developed, and take pressure off less appropriate places.

#### If vacant, what was its former use?

For example, housing, offices, industry and warehousing, community use, retailing, etc. Be as specific as you can, especially if it was the sort of use that may have led to any contamination of the land, eg petrol station, industrial units.

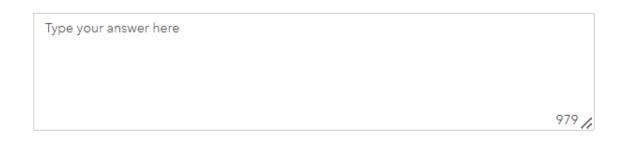

#### Description of surrounding land uses

For example, housing, offices, industry and warehousing, community use, open / vacant land, parkland, etc. Details such as approximate heights of adjacent buildings, broad topography (is land flat or sloping) etc would be helpful.

#### Image of the site

Please upload an image of the site, if you have one.

Select image file

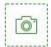

#### Please provide the location of the brownfield site

Use the 'Find address or place' search bar in the map below to find the location of the brownfield site. Use the drawing tool in the top right hand corner to draw a line around the site. Remember to click the 'tick' button once you have finished using the tool.

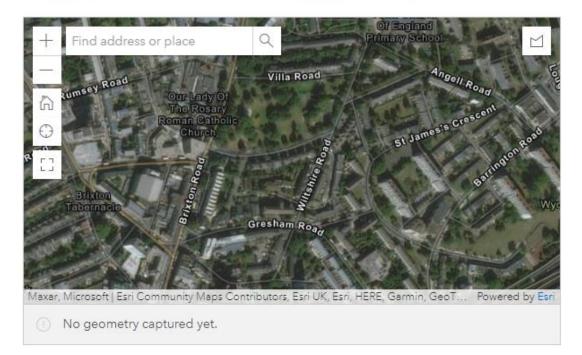

#### Existing land use of site

Include general condition of existing buildings, eg derelict, sound, capable of conversion to housing).

Type your answer here

#### Type your answer here

#### Brownfield Tracker v1.46

An observation tool to identify, track, and monitor condition and utilization of sites of environmental concern in your neighborhood.

#### Have you enabled GPS Location Services on your mobile device?\*

On your device, please turn on "Location Services" and also ensure that "Cellular Data" is ON.

YES NO-

NO - Then please switch on

### I agree to conduct all Brownfield Tracking while remaining on sidewalks, public streets, and alleys for all site inspections.\*

Please DO NOT Trespass! To participate you must agree you WILL NOT enter private property.

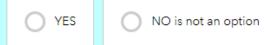

#### **Brownfield Review Code**

If you have received a Team or Individual Brownfield Tracker Code please enter it here. Otherwise, please continue.

#### Site Location\*

Please identify the Site location for this Brownfield site review. Please ensure you are as near to subject site as possible when answering. NOTE: Please check to make sure map identifies your correct site of interest and move map with finger or use + button to zoom and match site if it does not appear correct on the map. HINT: The round button will take you back to

#### **Brownfield Indicators**

Dumping, litter, or

graffiti

What (if any of these) do you see at the site? You may find examples of these types of sites in the <u>Brownfield Tracker Field Guide</u>.

| Fuel Pumps /<br>Islands                                               | Ground Water<br>Monitoring Wells | Above Ground<br>Storage Tanks<br>(ASTs) |  |
|-----------------------------------------------------------------------|----------------------------------|-----------------------------------------|--|
| Remediation /<br>Treatment System                                     | Fill Ports or Vent<br>Pipes      | Vehicle Service<br>Bays                 |  |
| Hydraulic Lifts<br>(inside/outside)                                   | Metal Drums /<br>Liquids Storage | Stained Soil or<br>Pavement             |  |
| Distressed<br>Vegetation                                              | Chemical Signs or<br>Storage     | Gas / Petroleum<br>Signage              |  |
| Other Brownfield Creating Conditions Witnessed                        |                                  |                                         |  |
| Other Site Conditions<br>Do you see any of the following at the site? |                                  |                                         |  |
| Abandoned vehicles                                                    | Paved or gravel lot              | Squatting or signs<br>of trespass       |  |

Stray domestic

animals

Wild animals

## City of Garfield, Bergen County, NJ Brownfield Inventory by Garfield Environmental Commission

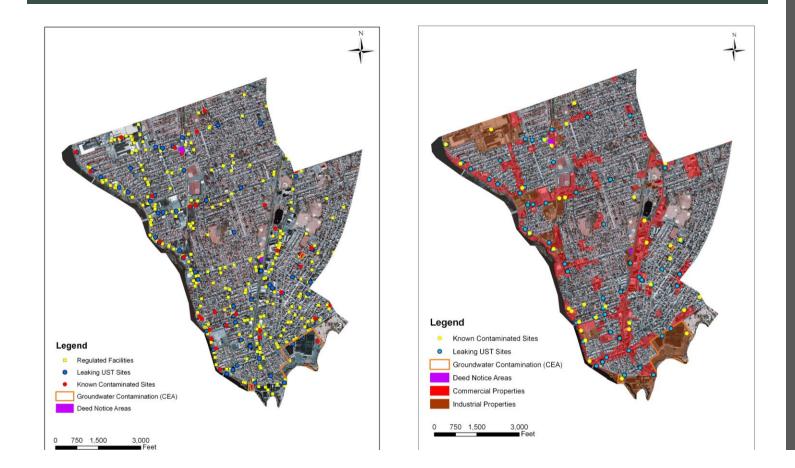

Data layers were selected and clipped for Garfield

35 known contaminated sites (KCS)

3 groundwater contamination (CEA) sites

3 Deed Notice Areas

65 Underground Storage Tank (UST) contamination sites

307 Regulated facilities

Overlaid Commercial/Industrial zones

Obtained vacant/abandoned properties list from Garfield Building, Fire, Health, Public Works Departments and Redevelopment Agency

## Field Visit

- Conducted a "windshield survey" of Garfield focusing on the data previously collected (three days)
- Identified sites of vacant, abandoned, and underutilized properties and took photographs (~250 photos)
- Obtained occupancy and current use information for 42 properties identified from Garfield tax assessor and fire departments

### Data Review

- Reviewed the properties based on their use/occupancy and contamination information
- Screened the sites with brownfield definition and identified 15
   properties as potential brownfields
- ✓ Selected and clipped parcels that were potential brownfields
- Prepared a map using aerial photo as a base map and overlaid parcel boundary of potential brownfield properties

#### POTENTIAL BROWNFIELDS IN GARFIELD

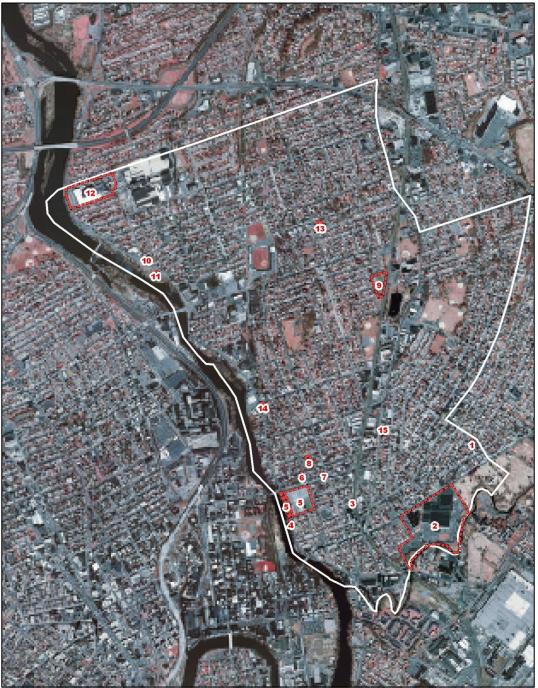

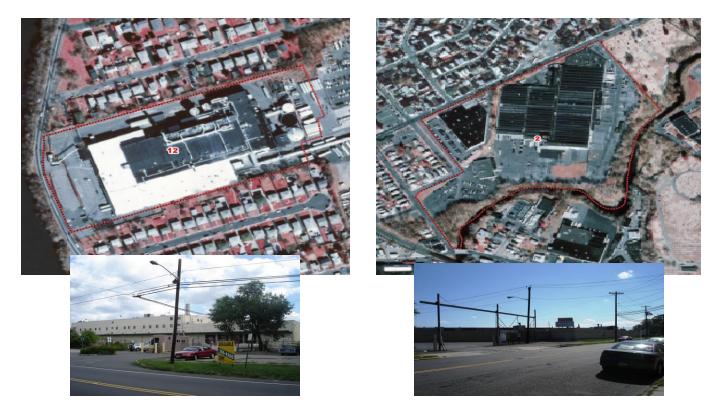

## **Results**

- ✓ Over 200 properties were cataloged
- $\checkmark$  4 large brownfield properties were designated as redevelopment zones by Garfield Redevelopment Agency
- ✓ Some small properties were redeveloped independently
- $\checkmark$  Other brownfield properties identified for future redevelopment

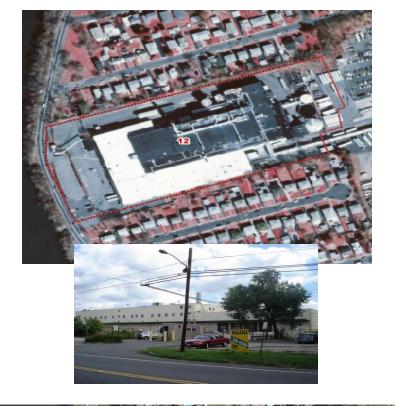

### Before and After

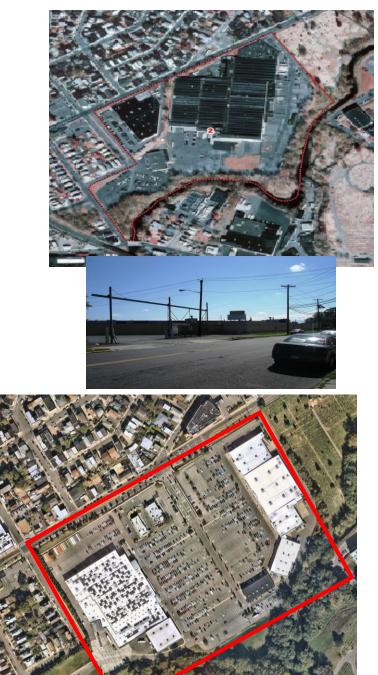

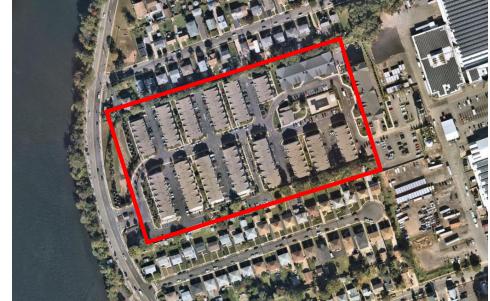

## Wayback Imagery – Esri Living Atlas

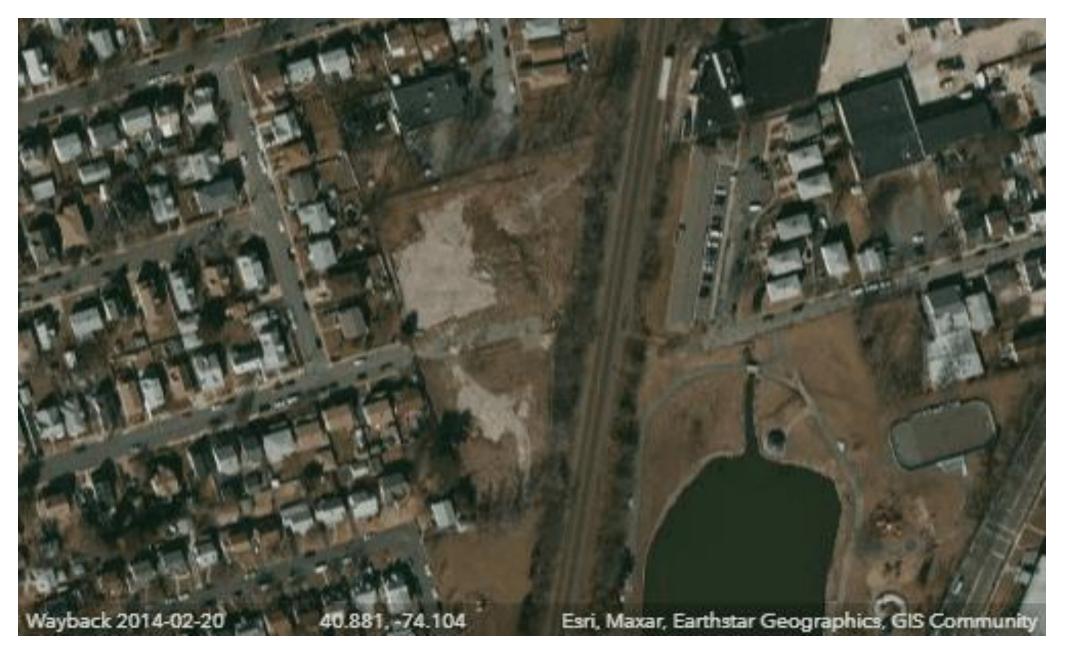

## Brownfields Prioritization Model Using GIS by HR Green

### 1) Environmental Risk – A defensible approach identifies:

- i. environmental risk
- ii. available funding from the EPA to perform an environmental site assessment
- iii. how to move forward on clean-up.

2) **Redevelopment Potential** - Proximity to major transportation corridors, water service, and fiber optic networks are a few of the many redevelopment factors examined by a robust GIS model in generating each parcel's redevelopment score.

3) **Ground Truth** - The final part of a complete approach enlists the expertise of environmental professionals and local stakeholders.

## Use of GIS to Prioritize Brownfield Locations

- HR Green has incorporated GIS analysis into a comprehensive process that helps client communities select sites for brownfield assessment, cleanup, and reuse.
- GIS modeling is employed to perform customizable, repeatable analyses that can adapt to varying data availability and client priorities.

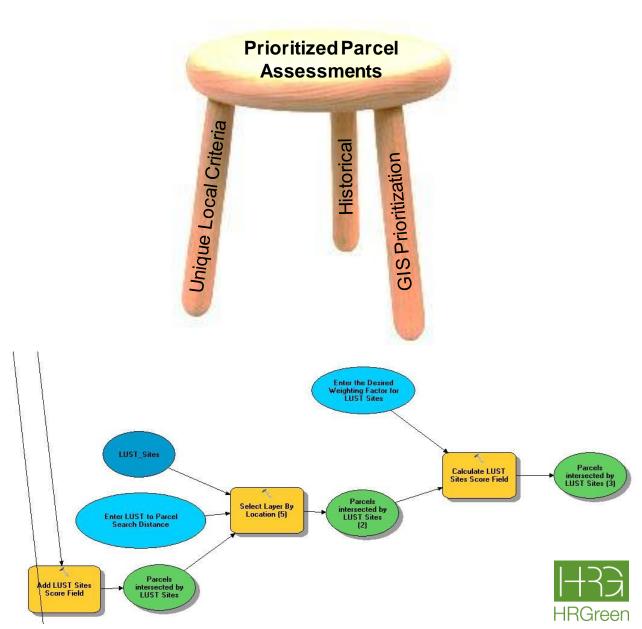

## Use of GIS to Prioritize Brownfield Locations

- Case Study: Dubuque, IA
  - Over 26,000 parcels analyzed
  - GIS modeling found environmental risk for **6,413 parcels**
  - Highest-scoring parcels concentrated heavily in downtown area, in and around three client-established target areas
  - High-scoring parcels were vetted by HR Green project team to arrive at 62 candidate sites
  - Discussions with City officials and community stakeholders resulted in 26 of these sites being selected for environmental assessment.

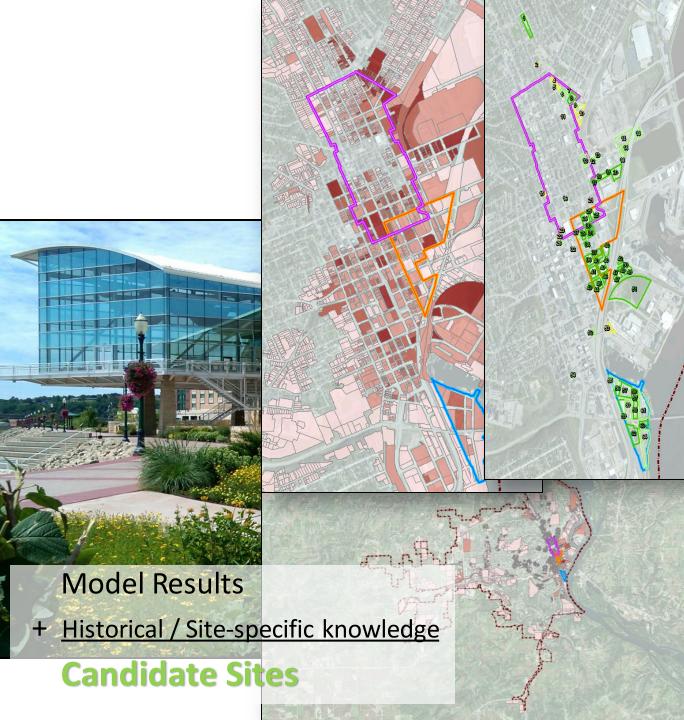

Brownfields Inventory and Prioritization *Across all 10 EPA Regions* 

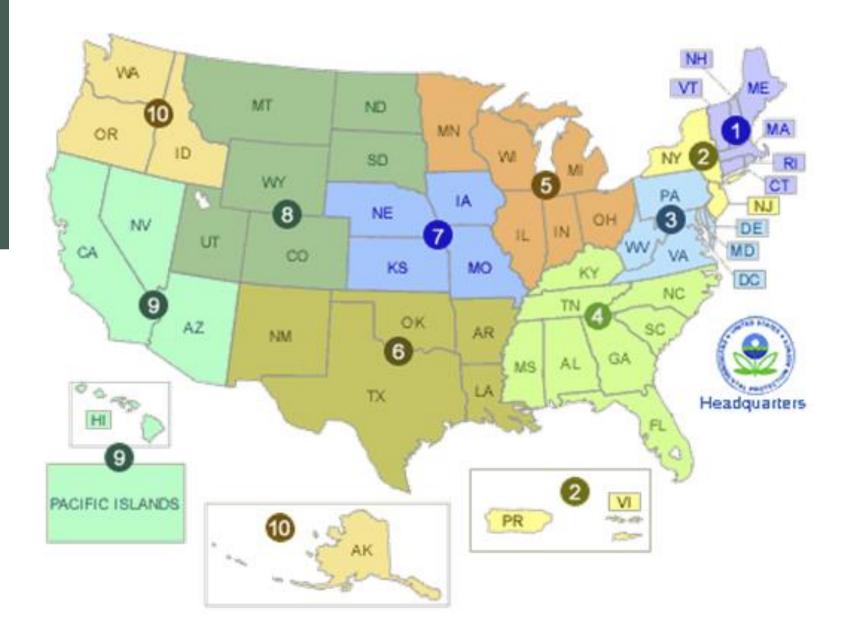

Brownfields and Land Revitalization in EPA Region 2

#### **Regional Profile for EPA Region 2**

This section examines TRI reporting in EPA Region 2. Region 2 includes New Jersey, New York, Puerto Rico, US Virgin Islands, and 8 tribes.

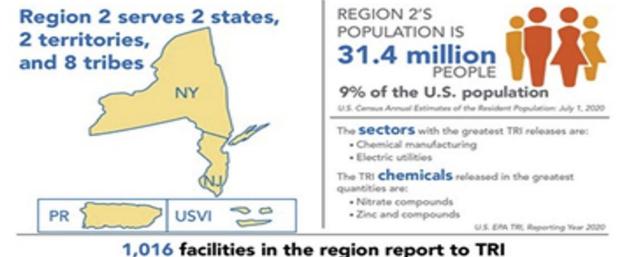

which is 5% of all TRI facilities

U.S. EPA TRI; Reporting Year 2020

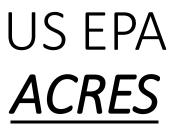

The Assessment, Cleanup and Redevelopment Exchange System (ACRES) is an online database for Brownfields Grantees to electronically submit data directly to EPA.

- <u>https://www.epa.gov/brownfields/brownfields-grantee-reporting-using-assessment-cleanup-and-redevelopment-exchange</u>
- <u>https://www.epa.gov/frs/geospatial-data-download-service</u> (acres\_frs.kmz)

## Brownfields Inventory and Prioritization

### **ACRES**

## Across all 10 EPA Regions

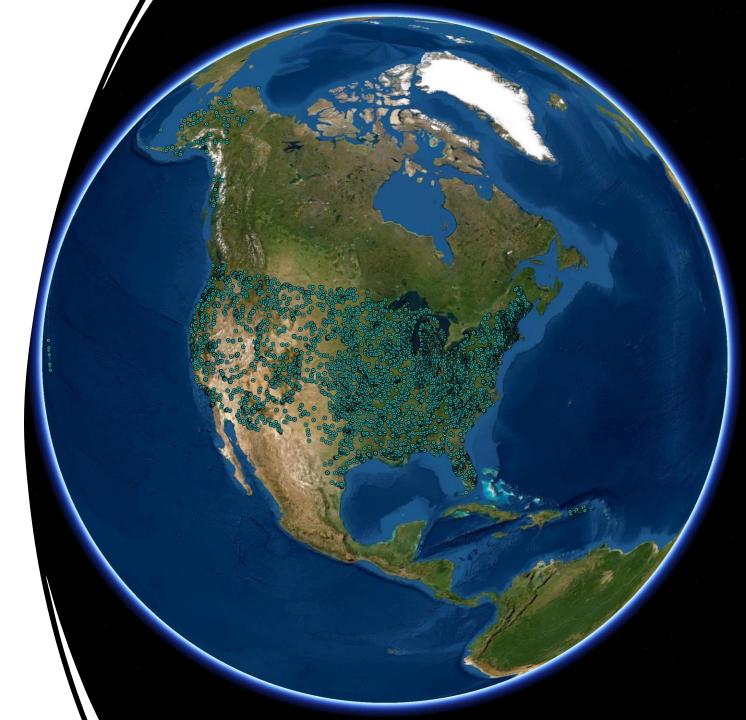

## Brownfields Inventory and Prioritization

## **ACRES**

## EPA Region 2

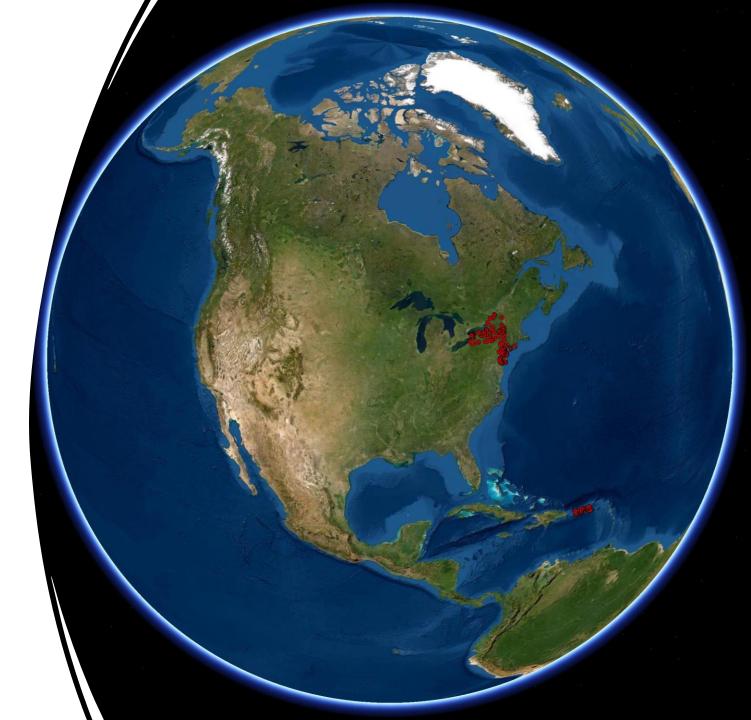

## Brownfields Inventory and Prioritization

## **ACRES**

## **New Jersey**

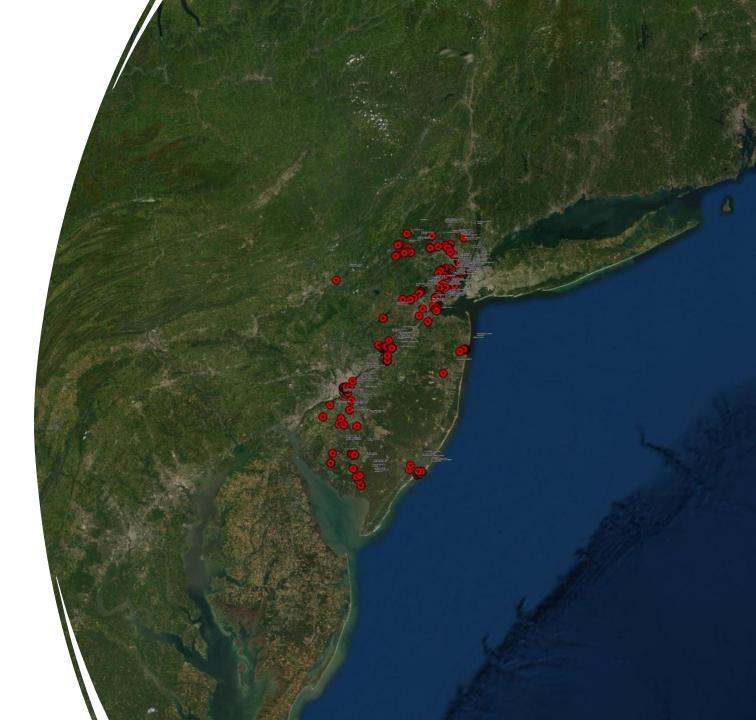

# Using GIS to turn Data into actionable information

#### • • • • • • • • • • • • • •

# <u>The</u> <u>Brownfield</u> Inventory

- The Brownfield Inventory is a subset of sites from the Known Contaminated Sites List (KCSL) for New Jersey.
  - Phase 1 of the Brownfield Inventory <u>exclusively includes</u> brownfield sites in Opportunity Zones in Community Collaborative Initiative municipalities.
  - Phase 2 of the Brownfield Inventory <u>includes all brownfield</u> sites within Community Collaborative Initiative municipalities.
  - Future phases will expand upon this work
    - https://njdep.maps.arcgis.com/home/ item.html?id=a895bf0512044349bc66 31b64457a33f
      - https://njdep.maps.arcgis.com/h ome/webmap/viewer.html?layers =a895bf0512044349bc6631b644 57a33f

#### Brownfields Inventory and Prioritization Community Collaborative Initiative (CCI)

#### Community Collaborative Initiative (CCI)

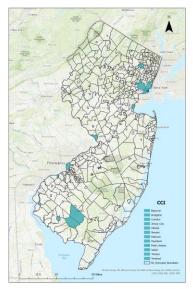

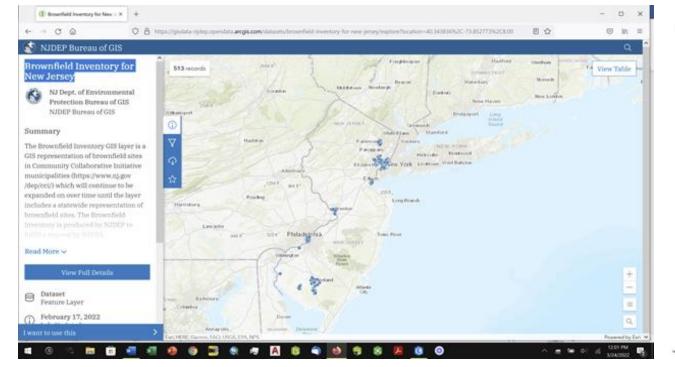

Brownfield Inventory for New Jersey (513 Sites)

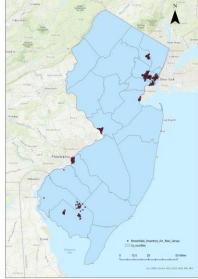

wentory-for-new-iersey/explore?location=40.153609%2C-74.765759%2C9.33

Overburdened Communities under the New Jersey Environmental Justice Law

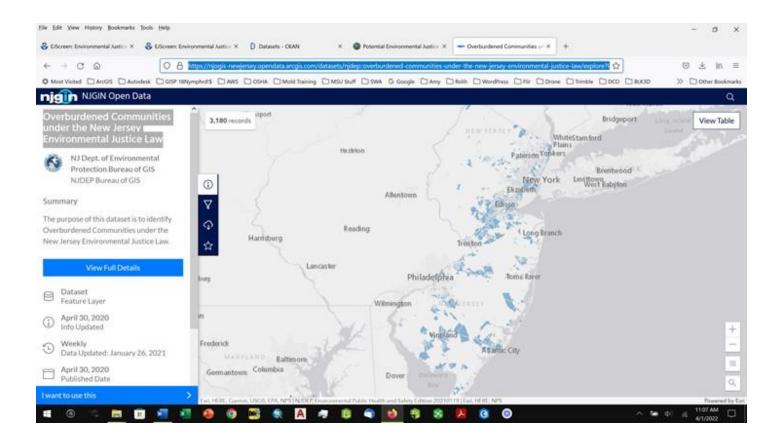

#### New Jersey Brownfields Sitemart

#### Info Last Updated: January 17, 2013

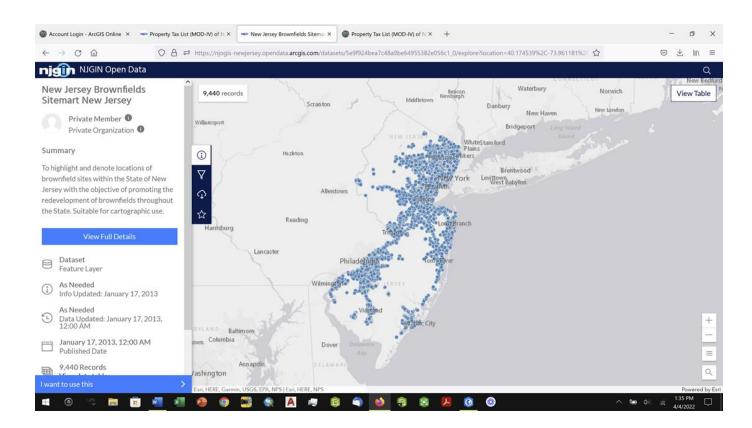

Passaic County

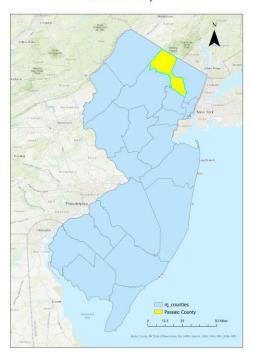

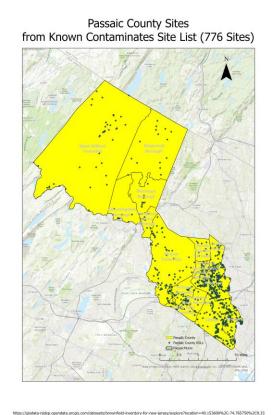

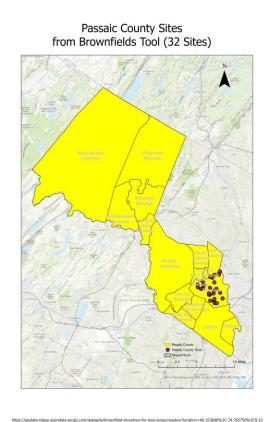

https://gisdata-njdep.opendata.arcgis.com/datasets/brownfield-inventory-for-new-jersey/explore?location=40.153600%2C-74.765750%2C9.33

### The County of Passaic *Passaic County Brownfield Commission*

#### Parcels and MOD-IV Composite of NJ Date Updated: December 13, 2021

| . ~ .                                                                                                    | perty Tax List (MOD-IV) of N X   Property Tax List (MOD-IV) of N X +                                                                                                    |          |                       |   |                      | -                     | 0    |  |
|----------------------------------------------------------------------------------------------------|----------------------------------------------------------------------------------------------------|----------|-----------------------|---|----------------------|-----------------------|------|--|
| → C ©                                                                                                    | A      B      https://montclair.maps.arcgis.com/home/item.html?id=102a9bf3c6da4ca3b9b31f831a1e9f72                                                                                                    |          |                       | ជ |                      | $\boxtimes$ $\forall$ | lit\ |  |
| lome Gallery Map                                                                                                    | Scene Notebook Groups Content Organization                                                                                                    | Q        | Ů                     |   | Amy Fero<br>msu_arcg | dinand<br>jis_admin2  |      |  |
| Property Tax List (MOD-IN                                                                                                    | /) of NJ (Download)                                                                                                    |          |                       |   | c                    | Overview              |      |  |
| This table was developed for public use of the most current property tax assessment information. It is                                                                                                    |                                                                                                    |          |                       |   | Open                 |                       |      |  |
| intended for use in conjuction with edgematched parcels data. The table is designed for public<br>distribution and therefore the contents of OWNER_NAME field have been redacted. See supplemental<br>interaction for the table. |                                                                                                    | Share    |                       |   |                      |                       |      |  |
| PROPERTY TAX                                                                                                    |                                                                                                    | Metadata |                       |   |                      |                       |      |  |
| Add to Favorites                                                                                                    | Document Link from New Jersey Office of GIS<br>Managed by NJOGIS                                                                                                    |          |                       |   |                      |                       |      |  |
|                                                                                                    | Created: Aug 16, 2018 Updated: Dec 13, 2021 View Count: 163                                                                                                    |          |                       |   |                      |                       |      |  |
|                                                                                                    | ⊘ Authoritative                                                                                                    |          |                       |   |                      |                       |      |  |
|                                                                                                    |                                                                                                    |          |                       |   |                      |                       |      |  |
| Description                                                                                                    |                                                                                                    |          |                       |   |                      |                       |      |  |
|                                                                                                    | or the uniform preparation, maintenance, presentation and storage of property tax information required by                                                                                                    | De       | etails                |   |                      |                       |      |  |
| he MOD-IV system provides for<br>the Constitution of the State of                                                                                                    | New Jersey, New Jersey Statutes, and rules promulgated by the Director of the NJ Division of Taxation.                                                                                                    | Size     | e: 1 KB               |   |                      |                       |      |  |
| The MOD-IV system provides for<br>the Constitution of the State of<br>MOD-IV maintains and updates<br>tocounts for all parcels of real p                                                                                         |                                                                                                    | Size     |                       | ☆ |                      |                       |      |  |
| he Constitution of the State of<br>MOD-IV maintains and updates<br>accounts for all parcels of real p<br>descriptive data for each parce<br>feam which collects source info                                                      | New Jersey, New Jersey Statutes, and rules promulgated by the Director of the NJ Division of Taxation.<br>all assessment records, and produces all statutorily required tax lists for property tax bills. This list<br>property as delineated and identified on each municipality's official Tax Map, as well as taxable values and<br>I. Tax List records were received as raw data from the NJ Office of Information Technology (NJOIT) Taxation<br>mration from municipal tax assessors and creates the statewide table. This table was subsequently | Size     | e: 1 KB               | ☆ |                      |                       | dit  |  |
| he MOD-IV system provides for<br>he Constitution of the State of<br>40D-IV maintains and updates<br>counts for all parcels of real p<br>lescriptive data for each parce                                                          | New Jersey, New Jersey Statutes, and rules promulgated by the Director of the NJ Division of Taxation.<br>all assessment records, and produces all statutorily required tax lists for property tax bills. This list<br>property as delineated and identified on each municipality's official Tax Map, as well as taxable values and<br>I. Tax List records were received as raw data from the NJ Office of Information Technology (NJOIT) Taxation<br>mration from municipal tax assessors and creates the statewide table. This table was subsequently | Size     | e: 1 KB<br>☆☆☆<br>are | 4 |                      | 1                     | dit  |  |

#### Passaic County Parcels from MOD-IV

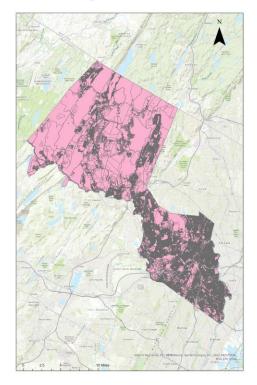

### Brownfields Inventory and Prioritization *Community Collaborative Initiative (CCI)*

Paterson, NJ - MOD-IV Parcels

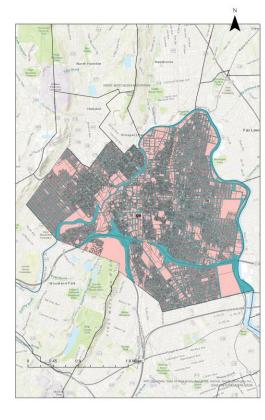

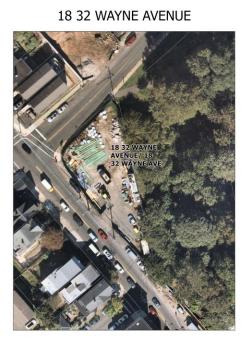

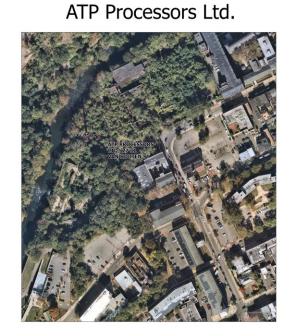

Paterson, NJ MOD-IV Parcels

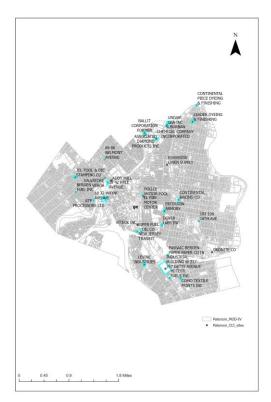

Use of Remote Sensing to Prioritize Brownfields: From Initial Assessment to Remediation

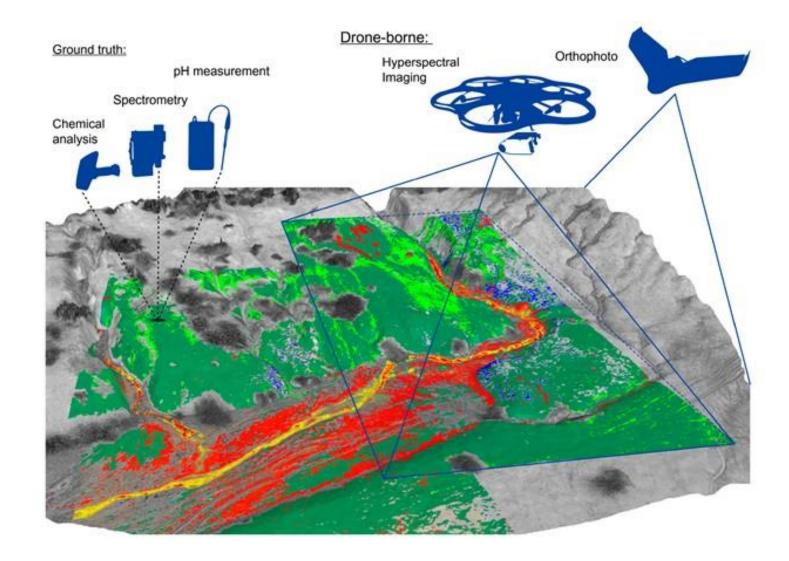

#### Hinchliffe Stadium

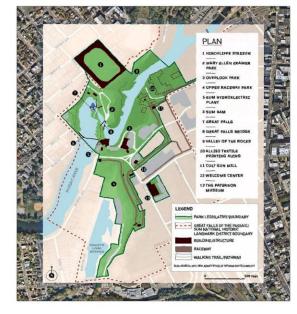

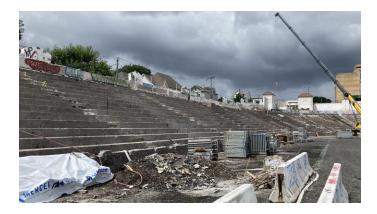

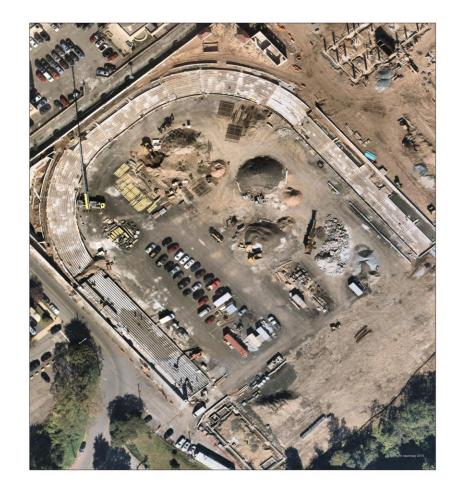

#### Hinchliffe Stadium

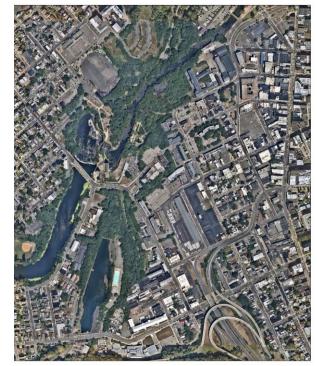

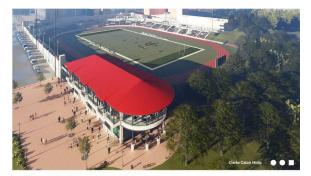

# Using GIS & Remote Sensing Will Help You

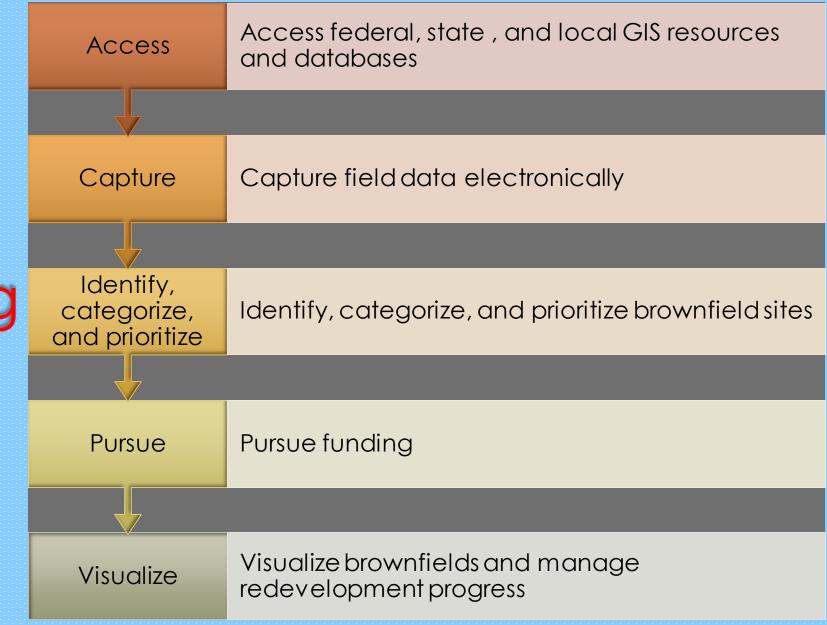

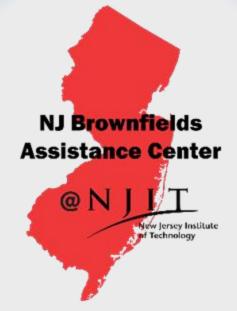

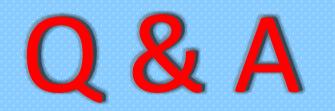

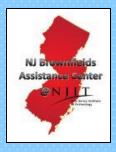

## MAPPING FOR SUCCESS: USING GIS & REMOTE SENSING TO INVENTORY & PRIORITIZE YOUR BROWNFIELDS

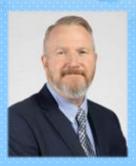

Sean Vroom Director NJ Brownfields Assistance Center @NJIT sv room@njit.edu

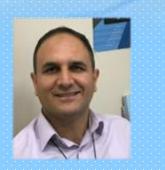

Richmond

**Delar Junction** 

Mehmet Secilmis, GISP Senior Global Account Manager AEC & Environmental, Esri <u>msecilmis@esri.com</u>

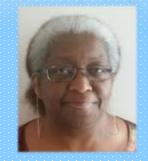

Amy Ferdinand, GISP Director of Environmental Health and Safety Montclair State Univ. <u>aferdinand.msu@gmail.com</u>